1

## **MAC0422 - Sistemas Operacionais**

Daniel Macêdo Batista

IME - USP, 12 de Novembro de 2020

## **Roteiro**

Abstração de memória e Swap

Gerência de espaço livre

Abstração de memória e Swap Gerência de espaço livre

2

Abstração de<br>De memória e Swap

Gerência de espaço livre

### Abstração de memória e Swap

# **Swap**

Abstração de memória e Swap

Gerência de espaço livre

 $\Box$  Sem Swap: funciona se a memória física do computador for suficiente para comportar todos os processos (o que é raro)  $\Box$  O mais realista é ter quantidades de memória dos processos (a soma) maior que a capacidade de RAM do computador Como lidar com a escassez da memória e o grande número de processos em execução simultânea? Swapping ou Memória virtual

# **Swap**

Abstração de memória e Swap

Gerência de espaço livre

 $\Box$  Mantém o processo no disco, traz ele para a memória quando é a vez dele executar, envia de volta para o disco após o quantum estourar (ou antes, se houver alguma operação de  $E/S$ ).

# Compactação de memória

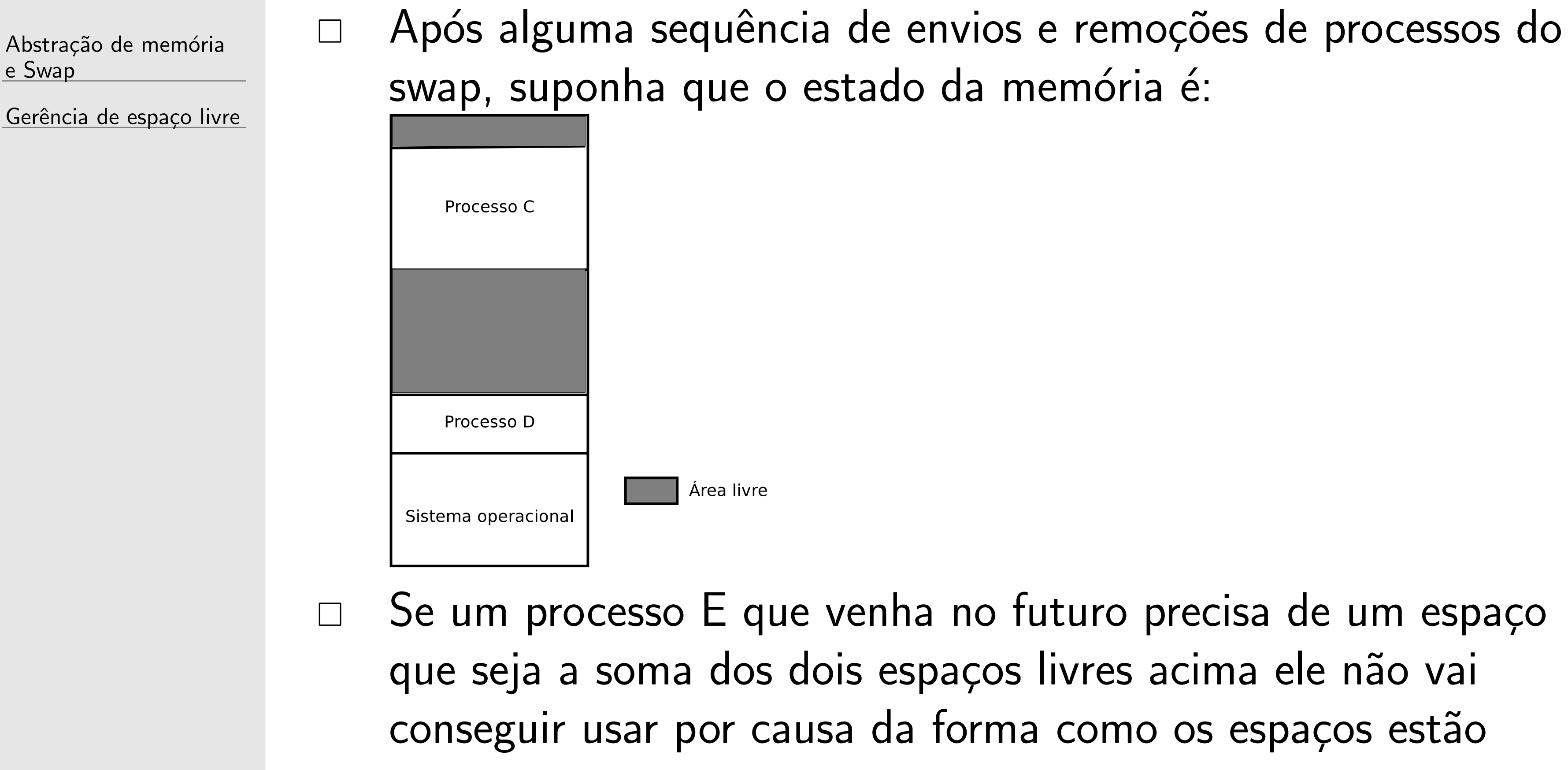

# Compactação de memória

Abstração de memória e Swap

Gerência de espaço livre

 $\Box$  Se o processo C fosse movido para o início, agora o processo E consegue ter acesso a um espaço contíguo da memória. Esse processo de mover os espaços de endereço para o início da memória chama-se **compactação de memória** 

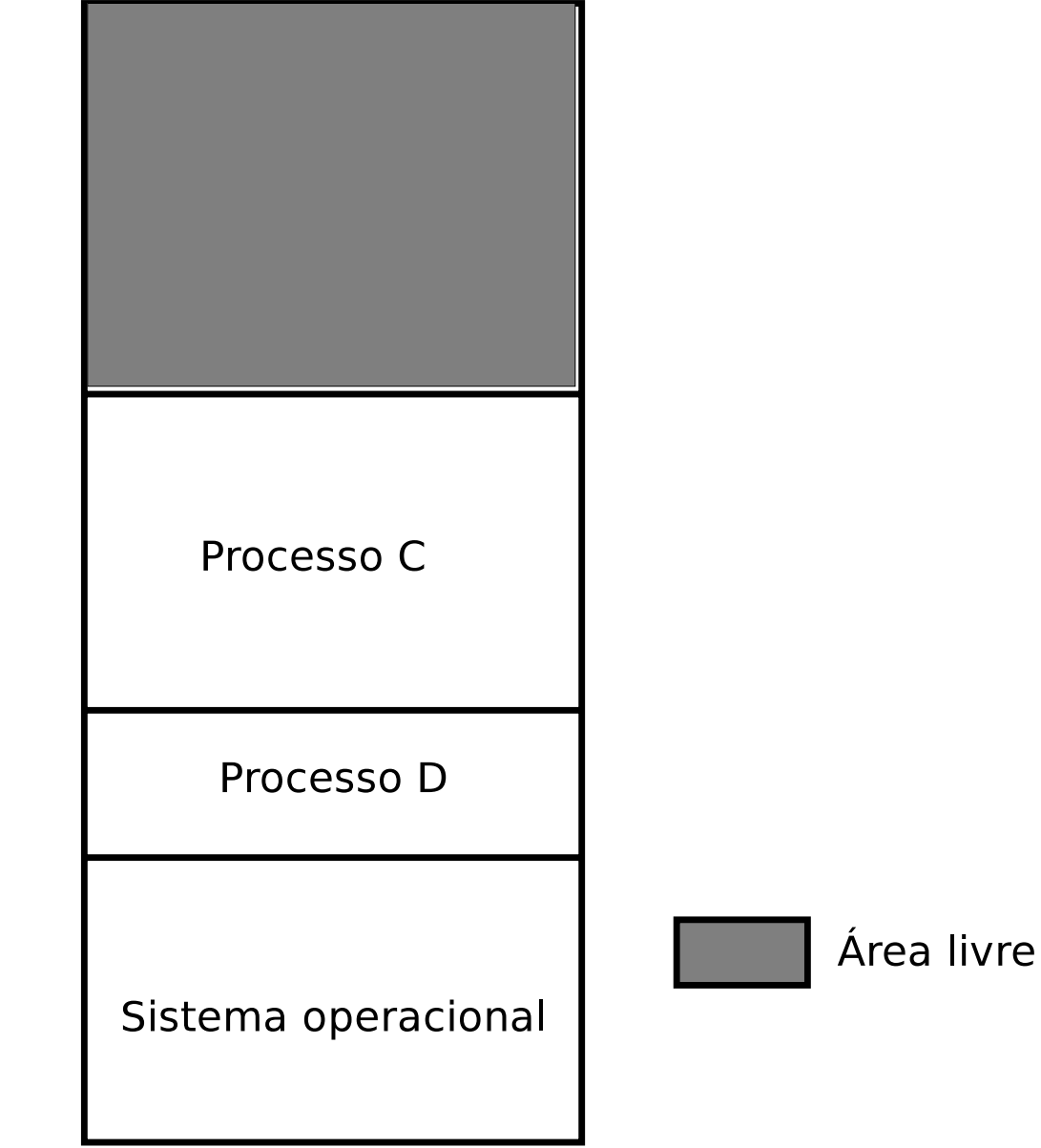

# **Compacta¸c˜ao de mem´oria**

Abstração de memória e Swap

Gerência de espaço livre

 $\Box$  Agora o processo E caberia após o processo C. Importante lembrar que a compactação exige que 1 ou mais processos sejam copiados dentro da memória e que os espaços de endereço desses processos (as bases e os limites) sejam atualizados nas estruturas de dados de cada processo no SO.

Abstração de memória e Swap

Gerência de espaço

### Gerência de espaço livre

# Unidades de alocação

Abstração de memória e Swap

Gerência de espaço livre

□ Cada posição de memória (identificada por um endereço) tem um determinado espaço (por exemplo, 64 bits, 8 bits, etc...)  $\Box$  Dificilmente um programa carregado na memória vai ocupar uma única posição  $\Box$  Faz sentido fazer a alocação da memória pensando em espaços maiores do que uma única posição para tornar a gerência mais eficiente. A quantidade mínima de memória que pode ser alocada por um processo equivale a 1 unidade de alocação

## Unidade de alocação

Abstração de memória e Swap

Gerência de espaço livre

- $\Box$  Unidades de alocação maiores implicam que para ocupar o espaço exato da memória necessária, o processo precisa ter um tamanho que seja múltiplo do tamanho da unidade de alocação. Como consequência, isso leva a um desperdício de memória.
- □ Exemplo: Um processo precisa de 4 bytes mas a unidade de alocação é 3 bytes. Ele vai acabar usando 2 unidades de alocação (6 bytes) sendo que 2 desses bytes alocados não serão usados
- $\Box$  Unidades de alocação maiores entretanto reduzem o overhead de espaço necessário para manipular a memória pois com menos bits é possível mapear a memória inteira.

## Unidade de alocação

Abstração de memória e Swap

Gerência de espaço livre

 $\Box$  Unidades de alocação menores implicam que fica mais fácil ocupar o espaço exato da memória necessária, reduzindo o desperdício de memória.

□ Exemplo: Um processo precisa de 4 bytes mas a unidade de alocação é 2 bytes. Ele vai acabar usando 2 unidades de alocação (4 bytes) sem gastar nada a mais. Mesmo que o valor não fosse par, apenas 1 byte seria desperdiçado  $\Box$  Unidades de alocação menores entretanto aumentam o overhead de espaço necessário para manipular a memória pois serão necessários mais bits para mapear a memória inteira.

# **Mapa de bits**

Abstração de memória e Swap

Gerência de espaço livre

 $\Box$  Mapa de bits é o primeiro método que pode ser usado para gerenciar o espaço livre da memória  $\Box$  A ideia aqui é ter um conjunto de bits (a quantidade de bits  $=$ quantidade de unidades de alocação da memória inteira) que marque como está cada endereço da memória. 1 se aquela área está ocupada. O se aquela área está livre.

- 
- 

## Mapa de bits

Abstração de memória e Swap

Gerência de espaço livre

Memória: (cada posição comporta por exemp 64 bits)

Mapa de bits: (cada posição comporta exatament  $1$  bit)

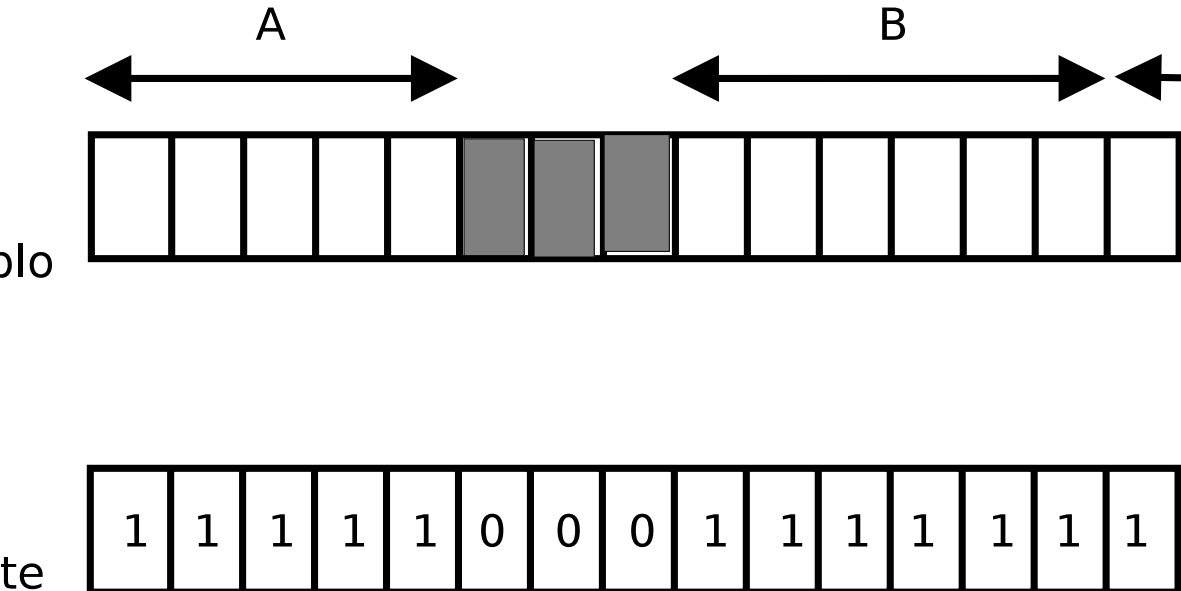

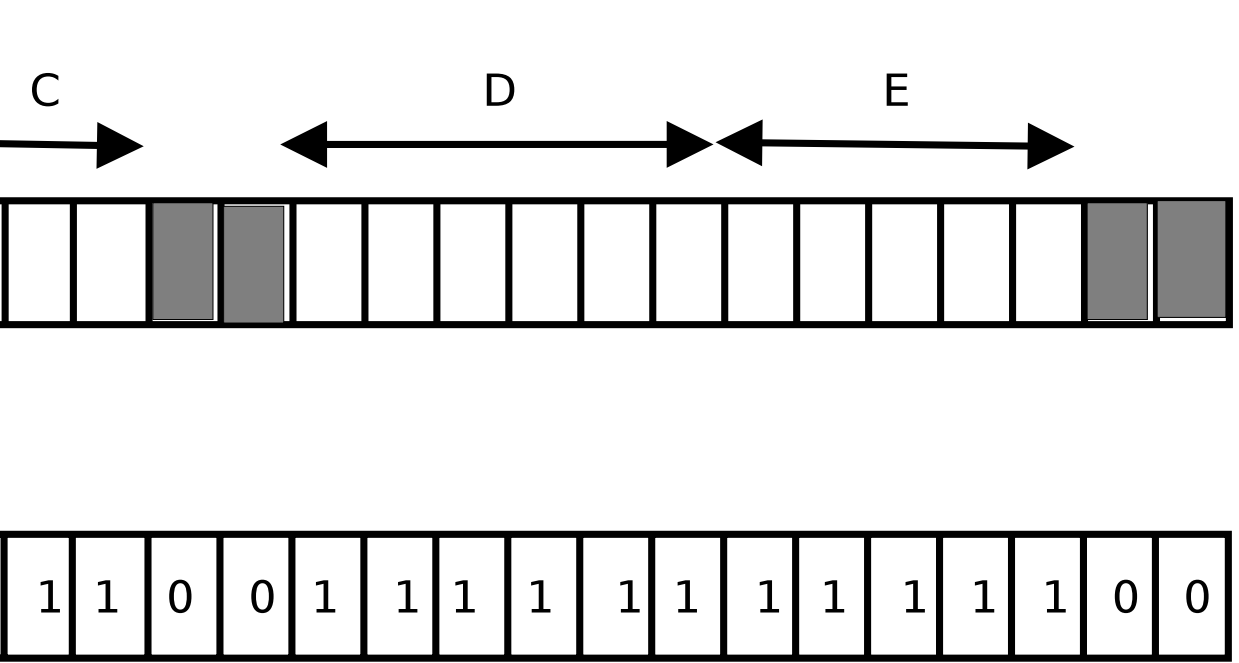

# **Mapa de bits**

Abstração de memória e Swap

Gerência de espaço livre

 $\Box$  Um problema do mapa de bits é que ele aumenta com o aumento da memória, mesmo que a quantidade de processos utilizando a memória não aumente. O ideal seria ter um método que fosse diretamente proporcional à quantidade de processos

 $\Box$  Outro problema é que a busca é mais custosa pois encontrar um "0" exige que sejam buscados outros "0" na sequência até verificar se o espaço é suficiente.

## **Lista encadeada**

Abstração de memória e Swap

Gerência de espaço livre

 $\Box$  A ideia nesse segundo método é ter uma estrutura mais eficiente em espaço para marcar espaços ocupados e livres Melhor porque tende a ser proporcional aos processos em execução e não mais ao tamanho da memória A busca seria mais eficiente se em cada espaço livre fosse armazenado junto, no nó da lista encadeada, a quantidade de espaço total (cada nó terá uma informação se há processo ou espaço vazio, a posição inicial e a quantidade de unidades de alocação)

## Lista encadeada

Abstração de memória e Swap

Gerência de espaço livre

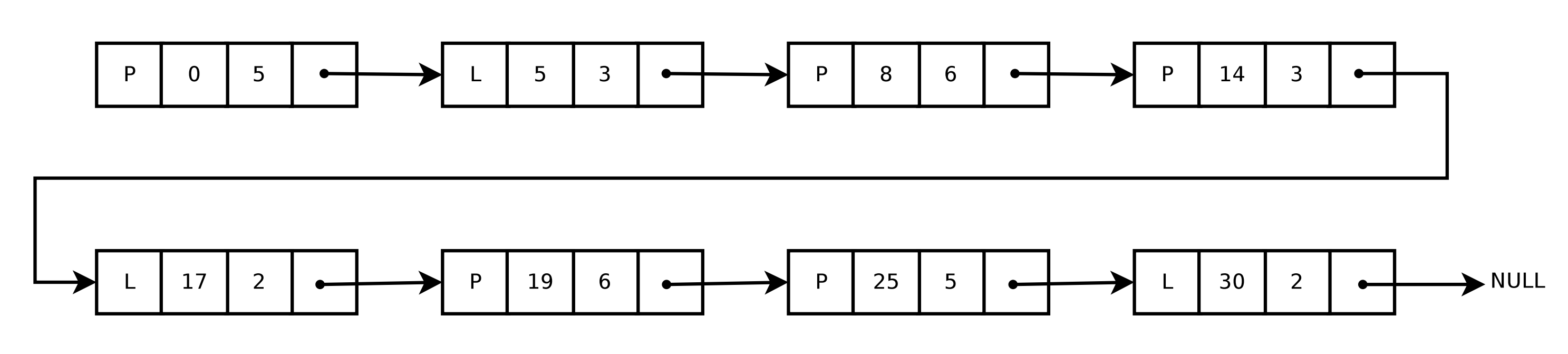

Lista ligada (cada nó da lista representa um espaço usado ou livre)

## **Lista encadeada**

Abstração de memória e Swap

Gerência de espaço livre

 $\Box$  Quando um novo processo chega, um novo nó na lista será criado para esse processo e a depender da localização dele, outros nós precisarão ser modificados  $\Box$  Quando um processo termina, um novo nó na lista precisará ser adicionado e outros poderão ser modificados  $\Box$  Sempre que há modificações nos nós da lista, a base e o limite dos processos afetados precisarão ser atualizados na estrutura de dados dos processos no SO